DCC–IME–USP Routo Terada Sala 288A Tel.: 3091 6144 e-mail rt@ime.usp.br

## **Introdução à Computação I**

Curso de C. Moleculares – Segundo Semestre de 2000 Exercício-Programa 4, Peso 2 Data de entrega: até a aula de **18 de setembro de 2003.** Considere uma matriz  $M_{n\times n}$  que representa um tabuleiro de xadrez. As posições de *M* preenchidas com zero representam

casas vazias e as preenchidas com 1 indicam casas ocupadas pelas torres.

## **Exercício 1 (Valor: 5 pontos)**

Faça um programa que lê um inteiro *n* > 0 e uma matriz *M<sup>n</sup>*×*<sup>n</sup>* e imprime todas as torres que não atacam nenhuma outra. *Observação*: uma torre pode se movimentar um número indefinido de casas para esquerda, para direita, para frente ou para trás.

*Exemplo*:

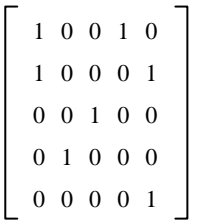

*Saída*: (2,2) (3,1)

## **Exercício 2 (Valor: 5 pontos)**

Altere o programa do item a), considerando que as casas preenchidas com 1 estão ocupadas pelos bispos. Imprima todos os bispos que não atacam nenhum outro.

*Observação*: um bispo pode se movimentar um número indefinido de casas para uma das quatro diagonais. *Exemplo*:

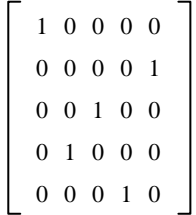

## *Saída*: (4,3) (1,4)

**Observações**

- **æ** Este exercício é para ser feito *individualmente*.
	- **æ** Entregue um envelope com o seu nome e com os seguintes itens:
		- **-** uma descrição simples (cerca de 5 linhas) explicando *como usar* o programa
			- **-** um *disquete* com os seguintes arquivos
			- **\*** o programa em *linguagem C*,
			- **\*** o programa *compilado*,
			- **\*** arquivos com os dados de *entrada*, pelo menos 4 arquivos, chamados ENT1, ENT2, etc., e
			- **\*** arquivos com os dados de *saída*, pelo menos 4 arquivos, correspondentes, chamados SAI1, SAI2, etc.
			- **\*** para *redirecionar* os arquivos para disco, veja o fim da página 9 da apostila.
- **æ** Coloque comentários em seu programa explicando o que cada etapa do programa significa! Isso será levado em conta na sua nota.
- Coloque como comentário o seu nome, número USP, qual o compilador (gcc, TURBO-C, ou outro), qual o **sistema operacional (LINUX, MS-DOS, UNIX, ou outro) e qual o modelo de computador (Intel x86, SUN, ou outro) que V usou.**
- **æ** Faça uma saída clara! Isso será levado em conta na sua nota.
- **æ** Não deixe para a última hora. Planeje investir 70 porcento do tempo total de dedicação em escrever o seu programa

todo e simular o programa SEM computador (eliminando erros de lógica) ANTES de digitar e compilar no computador. Isso economiza muito tempo e energia.